### $<<$ Creo1.0  $>>$

 $<<$ Creo1.0  $>>$ 

- 13 ISBN 9787111386322
- 10 ISBN 7111386329

出版时间:2012-7

页数:351

字数:568000

extended by PDF and the PDF

http://www.tushu007.com

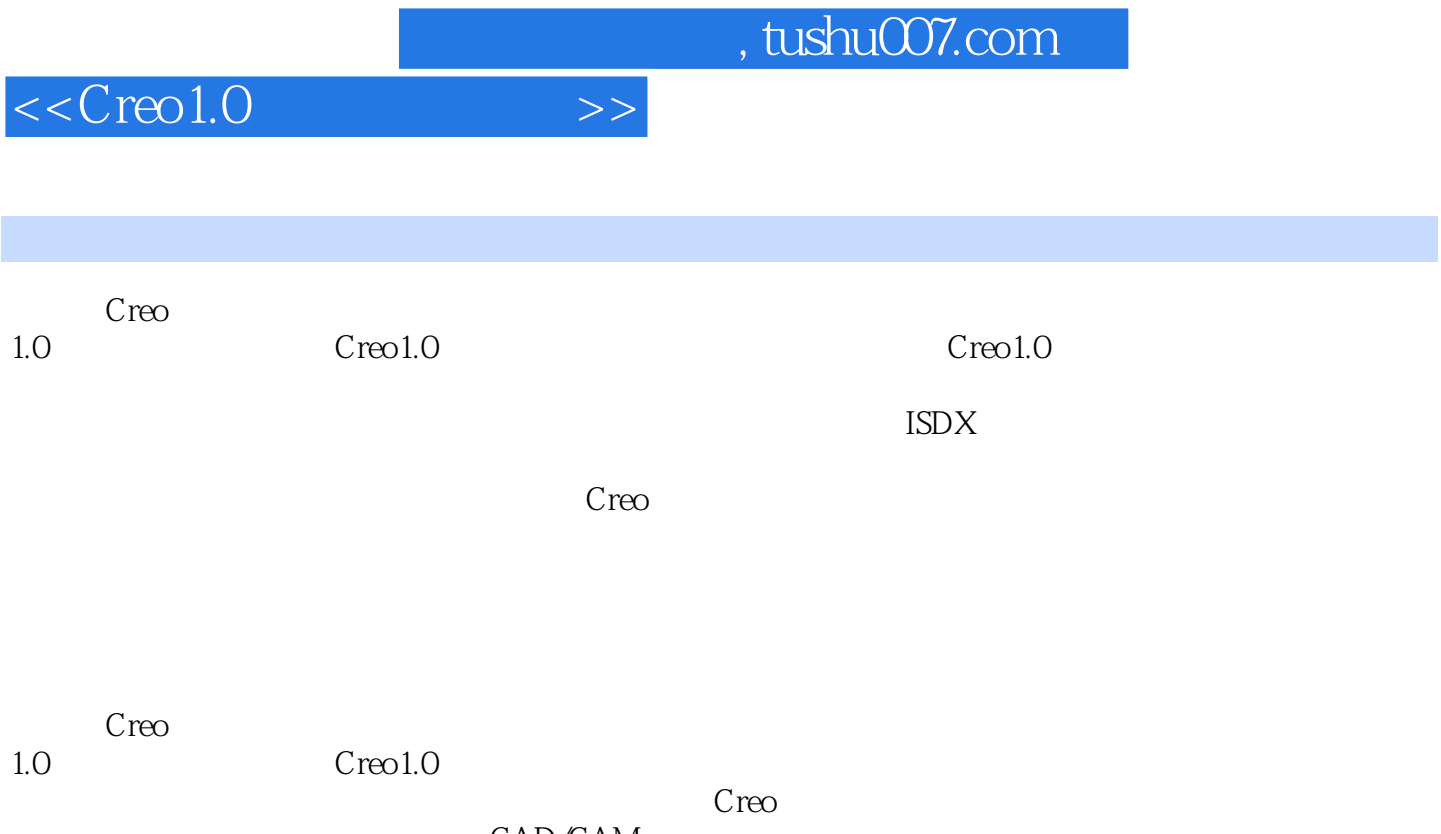

专院校学生和各类培训学校学员的CAD/CAM课程上课及上机练习教材。  $\overline{\text{DVD}}$  $560$ , DVD,  $62G$ 

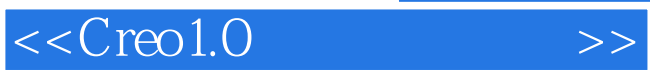

 $1$  $1$  $1.1$  $1.2$ 1.3  $1.4$ <br> $2$  $2<sub>2</sub>$  $2.1$ 22 23 24  $24.1$  / 24.2 243 244 245 246 247 248 249 24.10  $24.11$ 24.12 25  $2.5.1$  $252$  $253$ 25.4 25.5  $256$ 25.7 25.8 26 26.1 26.2 263 264 265 266 267 268

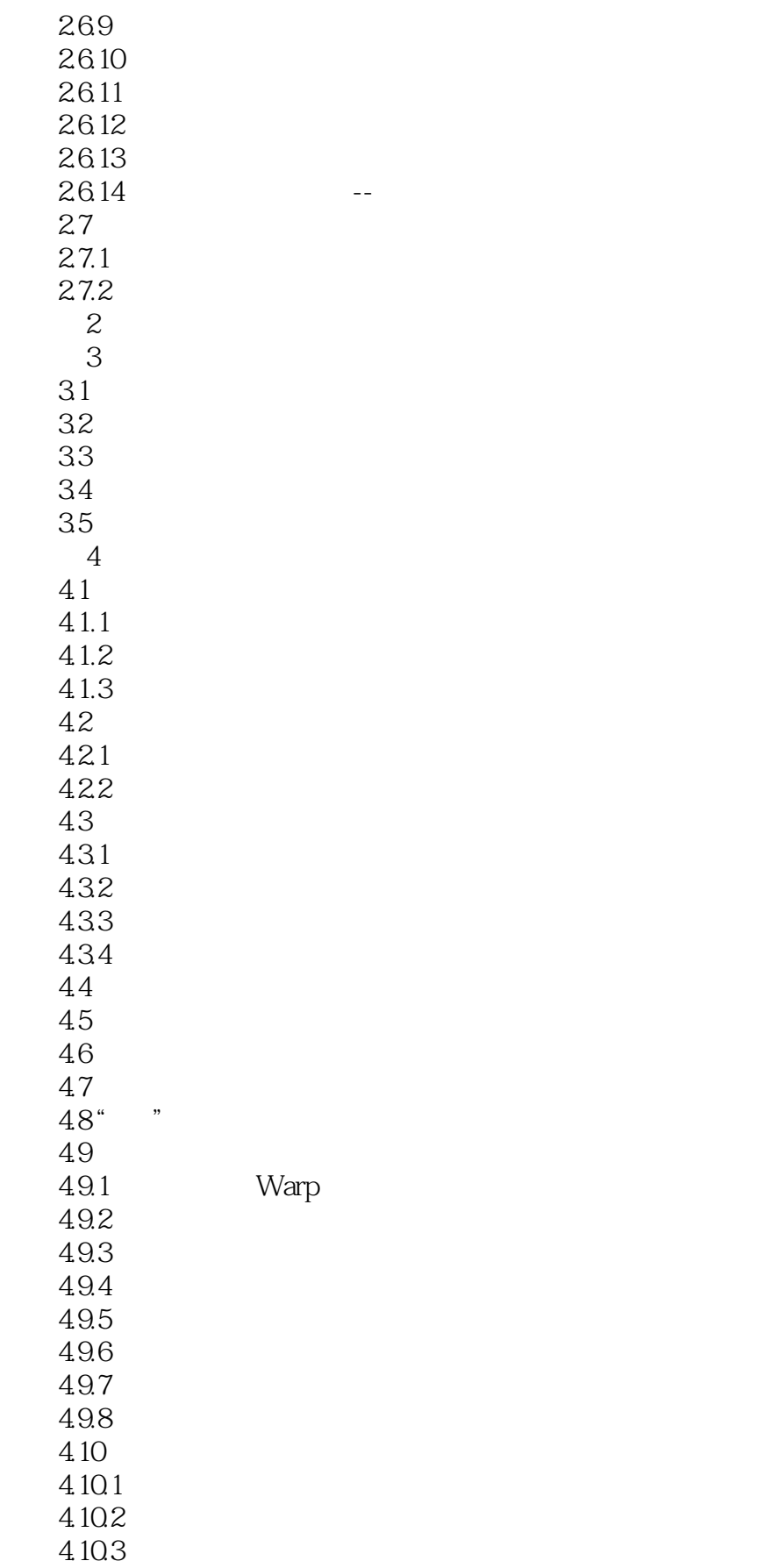

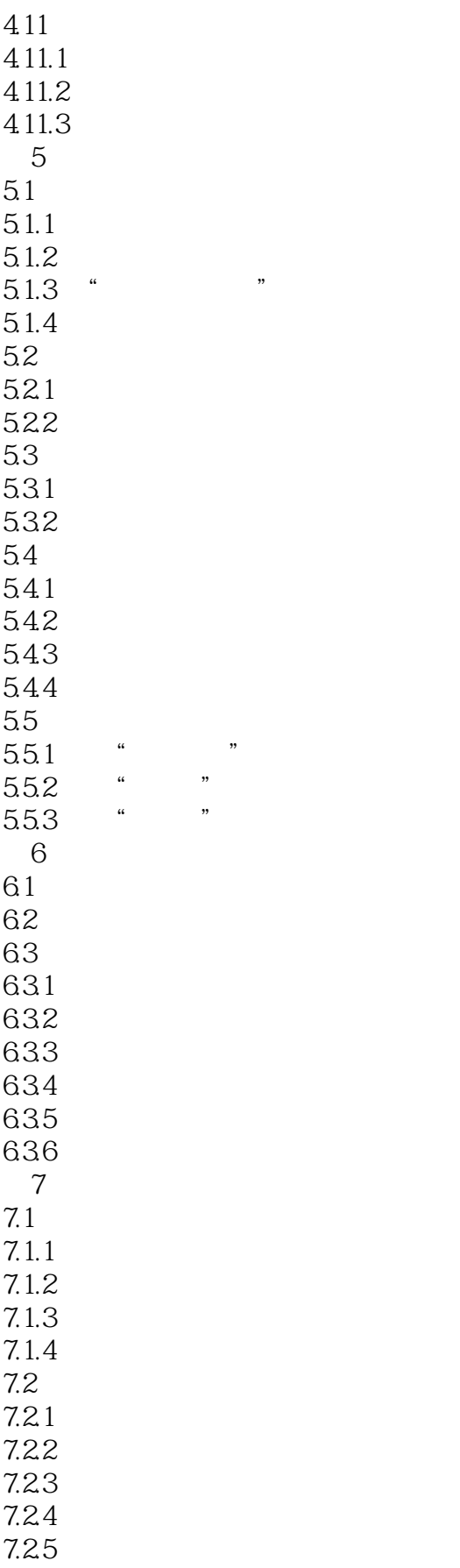

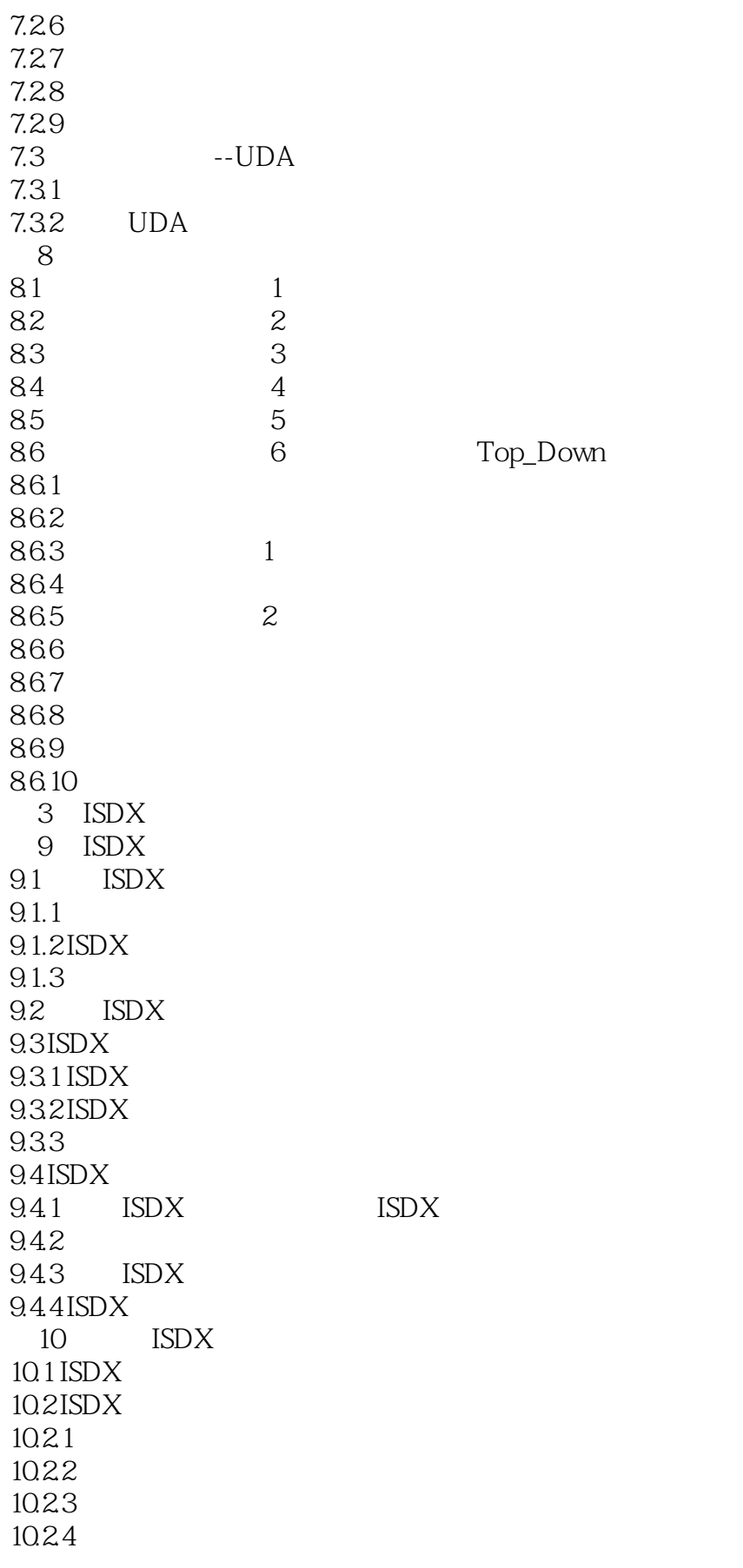

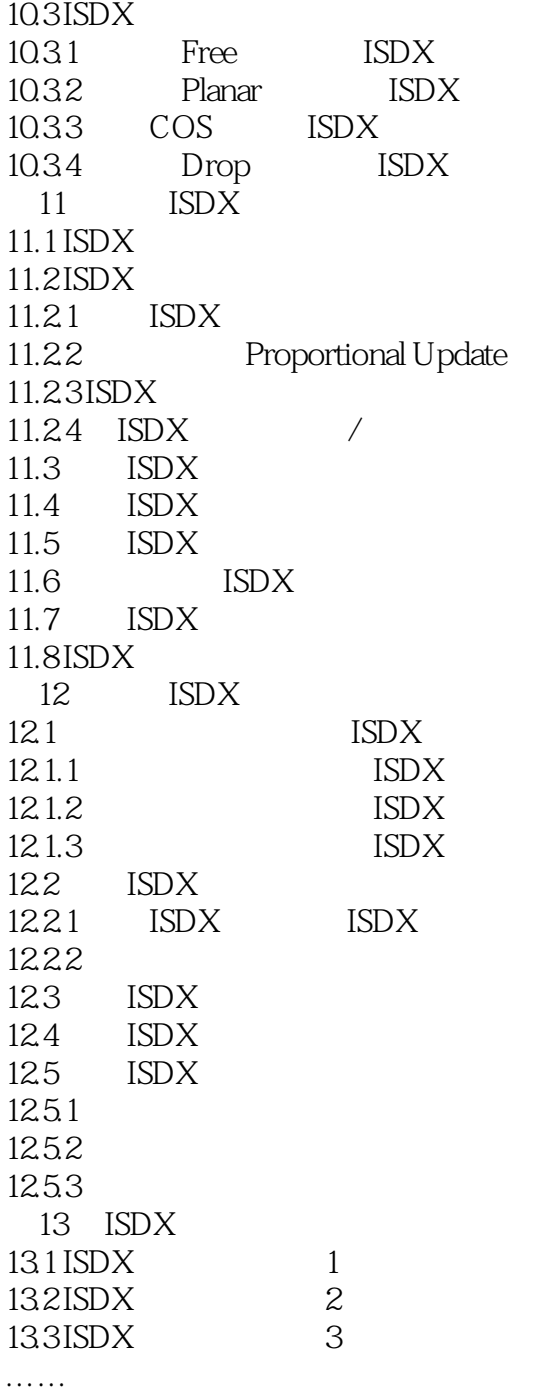

![](_page_7_Picture_0.jpeg)

本站所提供下载的PDF图书仅提供预览和简介,请支持正版图书。

更多资源请访问:http://www.tushu007.com